# **PETIT ABC D'ALGORITHMIQUE**

Les trois actions dont sont capables les ordinateurs (en fait, il y en a quatre… mais on n'aura pas le temps !) :

#### **1. Affecter une variable**

Il s'agit de donner une valeur (de type caractère, nombre ou booléen) à un espace de la mémoire caractérisé par un nom.

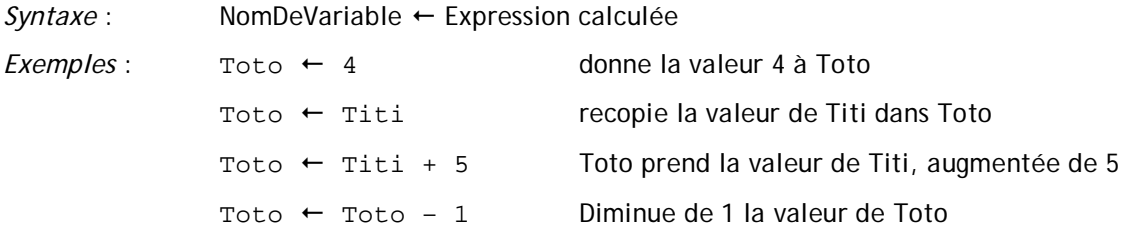

## **2. Echanger des données avec l'utilisateur**

Lorsque le programmeur souhaite que l'ordinateur affiche une information à l'écran, il pourra employer l'instruction Ecrire.

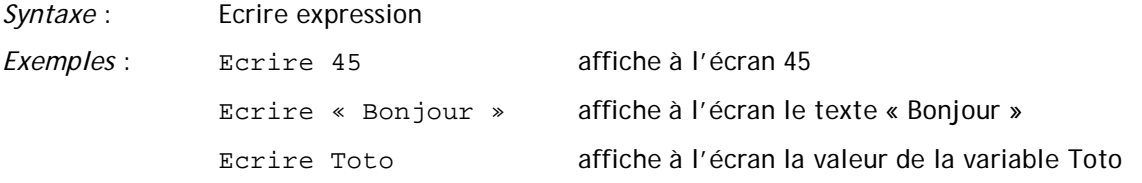

Inversement, lorsqu'il souhaite que l'ordinateur demande à l'utilisateur une valeur qui sera entrée au clavier, il emploiera l'instruction Lire.

*Syntaxe :* Lire NomDeVariable

*Exemple* : Lire Toto interrompt l'exécution, attend qu'une valeur soit frappée au clavier et range cette valeur dans la variable Toto

NB : on ne peut « lire » qu'une variable, et rien d'autre !

## **3. Faire des tests**

Les ordinateurs sont capables d'évaluer une condition (vraie ou fausse) et d'effectuer, selon le résultat, telle ou telle série d'actions.

*Syntaxe* : Si *condition* Alors  *Série d'actions*  SinonSi *condition* Alors  *Série d'actions*  SinonSi *condition* Alors  *Série d'actions etc.*  Sinon  *Série d'actions*  FinSi

NB : Seules les lignes Si… et FinSi sont obligatoires. Les instructions SinonSi et Sinon ne sont employées qu'en cas de besoin.

```
Exemple 1 : Si Toto = 0 Alors 
                   Ecrire « Toto vaut zéro » 
             FinSi 
Exemple 2 : Si Toto > Tata Alors 
                   Ecrire « Toto est le plus grand » 
             Sinon 
                   Ecrire « Tata est le plus grand » 
             FinSi
```
#### **Un exemple complet :**

Ce programme demande cinq notes à l'utilisateur. Il calcule ensuite la moyenne, et attribue la mention correspondante.

```
 Ecrire « Entrez les cinq notes obtenues par l'élève » 
 Lire A 
Lire B 
Lire C 
Lire D 
Lire E 
Moy \leftarrow (A + B + C + D + E) / 5 Si Moy >= 16 Alors 
       Ecrire « Mention Très Bien » 
 SinonSi Moy >=14 Alors 
       Ecrire « Mention Bien » 
 SinonSi Moy >= 12 
       Ecrire « Mention Assez Bien » 
 SinonSi Moy >= 10 
       Ecrire « Mention Passable » 
 Sinon 
       Ecrire « Recalé ! » 
 FinSi
```